# Reinforcement Learning

Prof. Gheith Abandah

Reference: Hands-On Machine Learning with Scikit-Learn and TensorFlow by Aurélien Géron (O'Reilly), 2017, 978-1-491-96229-9.

#### Introduction

• YouTube Video: An introduction to Reinforcement Learning from Arxiv Insights

<https://youtu.be/JgvyzIkgxF0>

## **Outline**

- 1. Introduction
- 2. Policy Search
- 3. OpenAI Gym
- 4. The Credit Assignment Problem
- 5. Deep Q-Learning Network Policy
- 6. Summary
- 7. Exercises

#### 1. Introduction – History

- RL started in 1950s
- 1992: IBM's TD-Gammon, a Backgammon playing program.
- 2013: DeepMind demonstrated a system that learns to play Atari games from scratch.
- Use deep learning with raw pixels as inputs and without any prior knowledge of the rules of the games.
- 2014: Google bought DeepMind for \$500M.
- 2016: AlphaGo beats Lee Sedol.

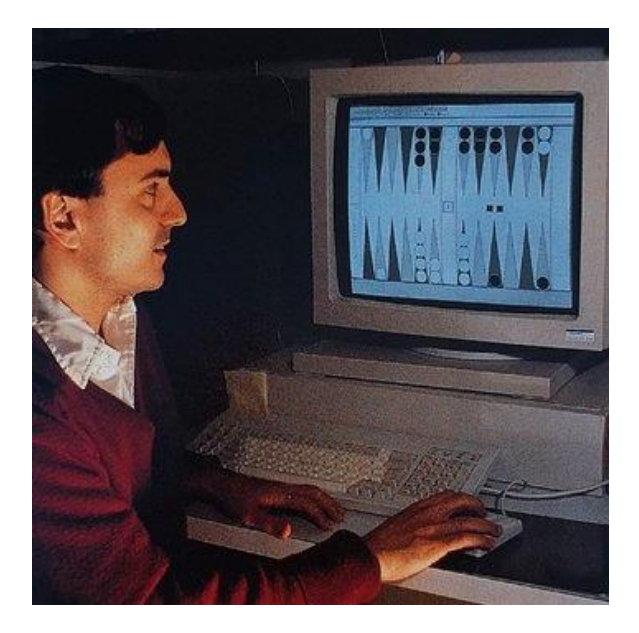

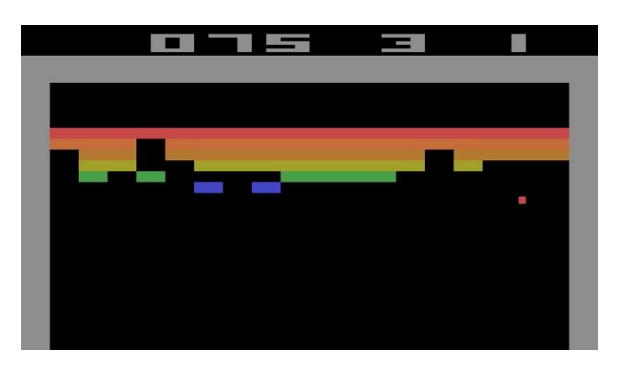

#### 1. Introduction – Definition

- In Reinforcement Learning, a software *agent* makes observations and takes *actions* within an environment, and in return it receives rewards.
- Its objective is to learn to act in a way that will maximize its expected long-term rewards.
- In short, the agent acts in the environment and learns by trial and error to maximize its *pleasure* and minimize its *pain*.

#### 1. Introduction - Examples

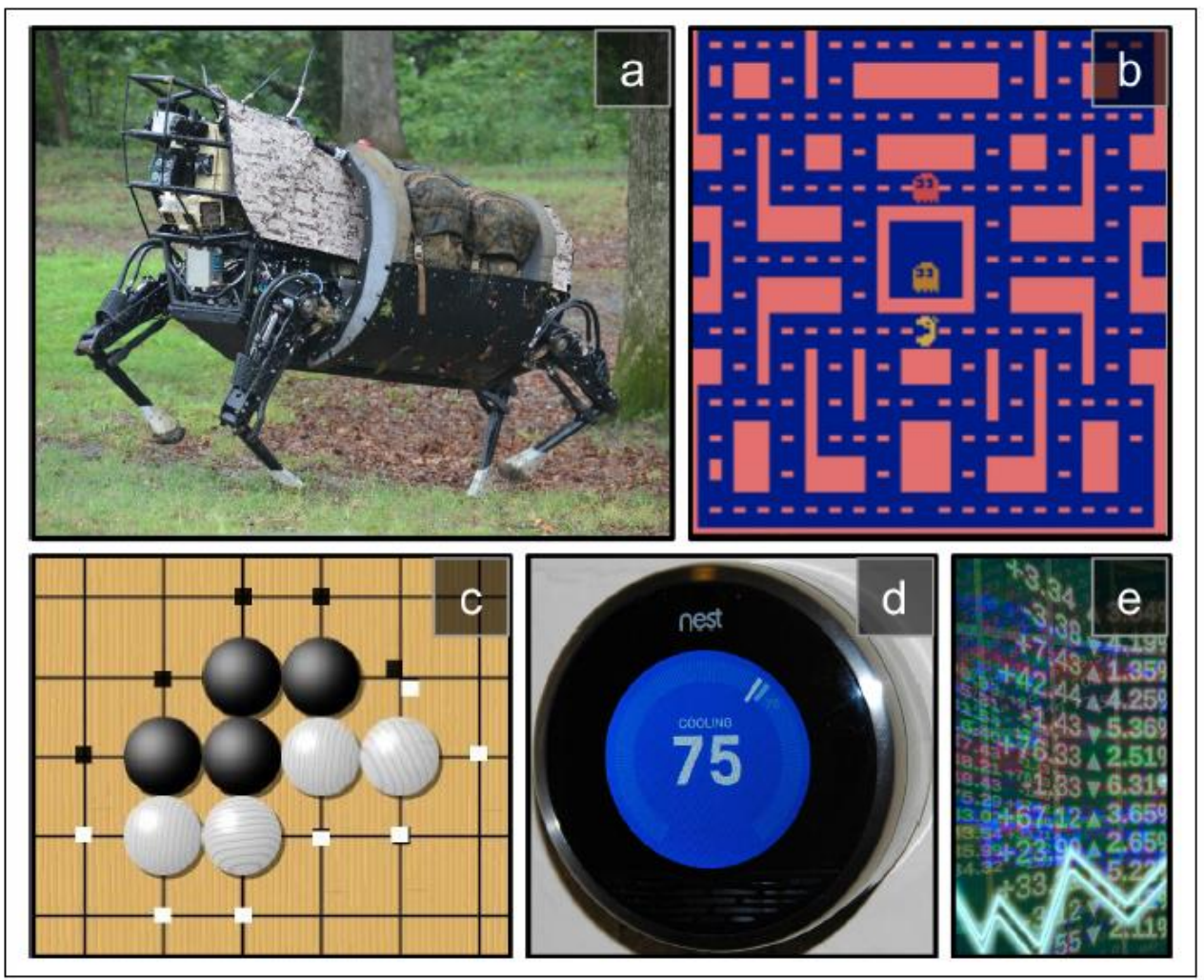

Figure 16-1. Reinforcement Learning examples: (a) walking robot, (b) Ms. Pac-Man, (c) Go player, (d) thermostat, (e) automatic trader<sup>5</sup>

## 2. Policy Search

- The algorithm used by the software agent to determine its actions is called its *policy*.
- The policy can be *deterministic* or *stochastic*.
- **Policy search techniques**: Brute force, Genetic algorithm, Policy Gradient (PG), Temporal Difference (TD) Learning, Q-Learning.

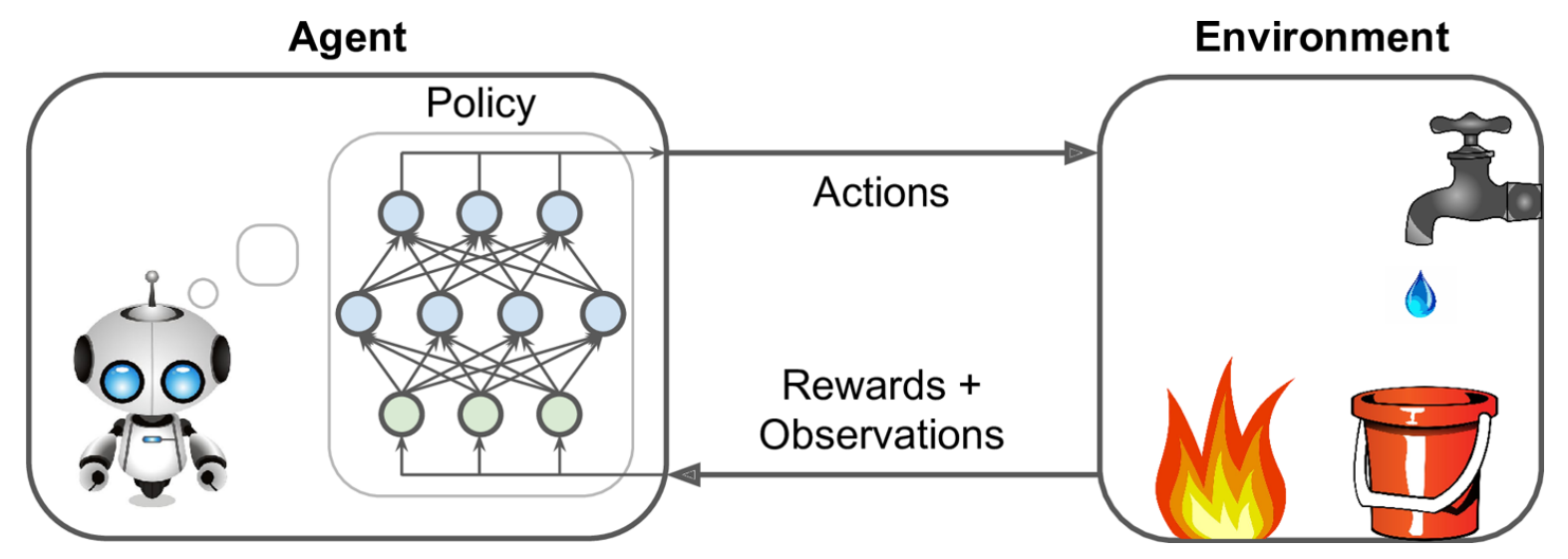

7

## **Outline**

- 1. Introduction
- 2. Policy Search
- 3. OpenAI Gym
- 4. The Credit Assignment Problem
- 5. Deep Q-Learning Network Policy
- 6. Summary
- 7. Exercises

## 3. OpenAI Gym

- OpenAI Gym is a toolkit that provides *simulated* environments (Atari games, board games, 2D and 3D physical simulations, …).
- OpenAI is a nonprofit AI research company funded in part by Elon Musk. Recently got \$1 billion investment from Microsoft.

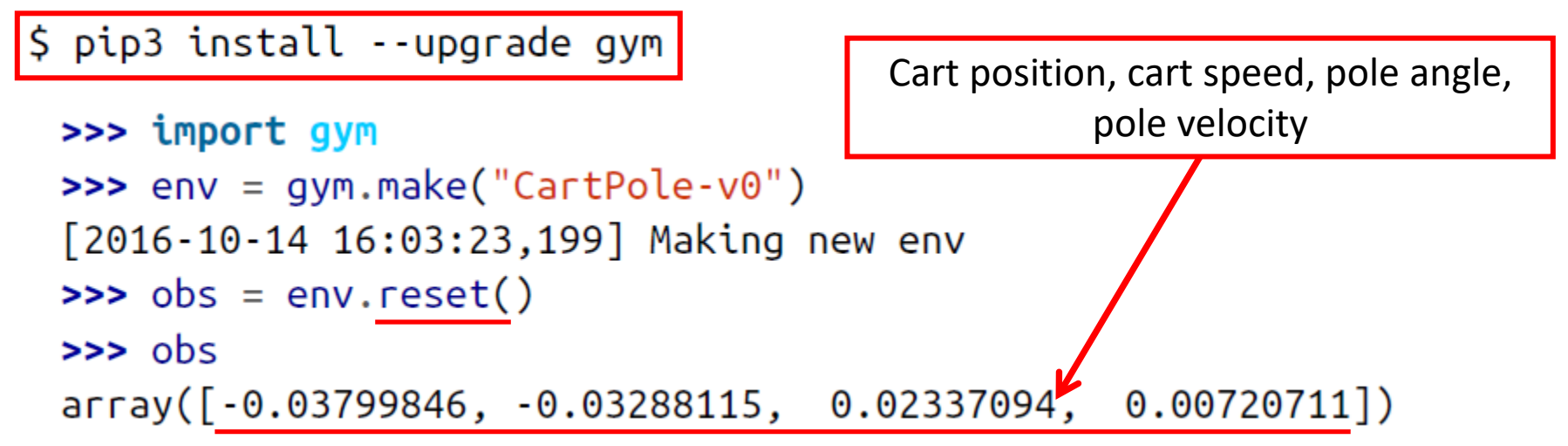

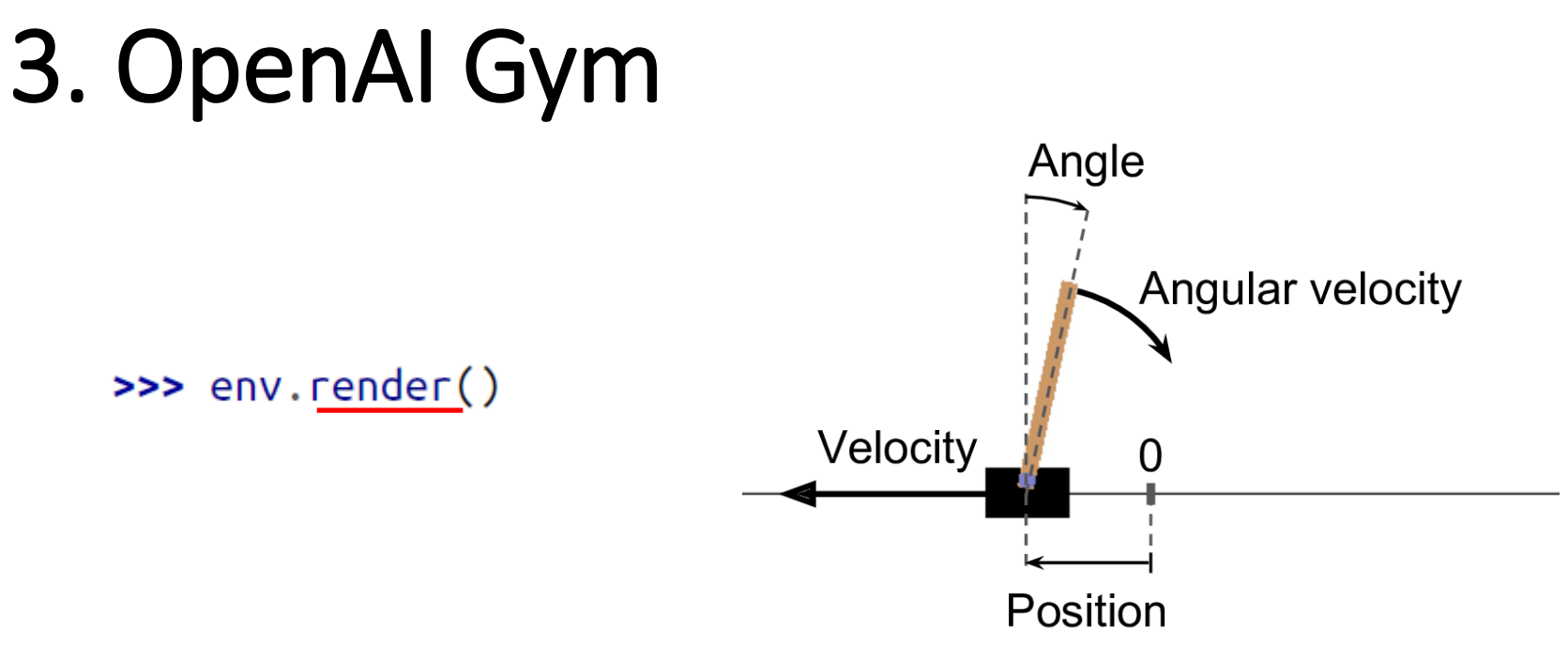

• *render()* can also return the rendered image as a NumPy array.

```
\Rightarrow \Rightarrow \text{img} = \text{env}.\text{render}(\text{mode} = "rgb_array")(400, 600, 3)
```
## 3. OpenAI Gym – Balancing the pole

>>> env.action\_space Discrete(2)

The possible actions are integers 0 and 1, which represent accelerating left (0) or right (1).

```
\rightarrow action = 1 # accelerate right
>>> obs, reward, done, info = env.step(action)
>> obs
array([ -0.03865608, 0.16189797, 0.02351508, -0.27801135])>>> reward
1.0>>> done
False
>>> info
\{\}
```
## 3. OpenAI Gym – Balancing the pole

```
def basic policy(obs):
    angle = obs[2]Accelerates left when the pole is leaning left and
    return \theta if angle \lt \theta else 1
                                    accelerates right when the pole is leaning right.
totals = \lceilfor episode in range(500):
    episode rewards = \thetaobs = env.read()for step in range(1000): # 1000 steps max, we don't want to run fore
        action = basic\_policy(obj)obs, reward, done, info = env.step(action)
        episode_rewards += rewardif done:
             break
    totals.append(episode_rewards)
>>> import numpy as np
>>> np.mean(totals), np.std(totals), np.min(totals), np.max(totals)
 (42.125999999999998, 9.1237121830974033, 24.0, 68.0)
```
## **Outline**

- 1. Introduction
- 2. Policy Search
- 3. OpenAI Gym
- 4. The Credit Assignment Problem
- 5. Deep Q-Learning Network Policy
- 6. Summary
- 7. Exercises

## 4. The Credit Assignment Problem

- Rewards are typically *sparse* and *delayed*.
- *Credit assignment problem*: when the agent gets a reward, it is hard for it to know which actions should get credited (or blamed) for it.
- Evaluate an action based on the sum of all the rewards that come after it, usually applying a *discount rate*  $\gamma$  at each step.

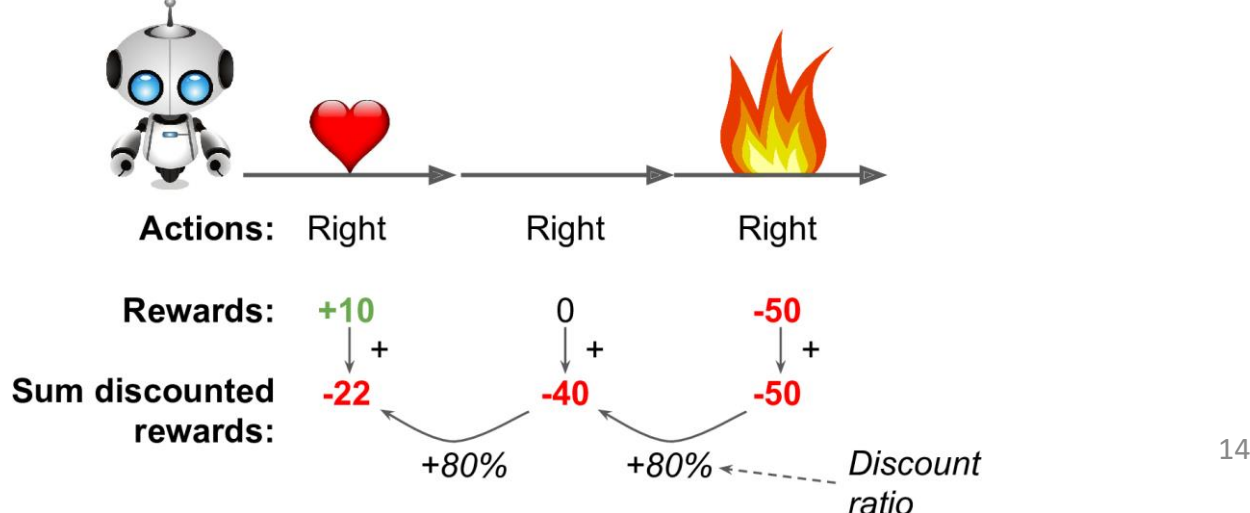

## 5. Deep Q-Learning Network Policy

- Reference: Keon Kim, Deep Q-Learning with Keras and Gym, <https://keon.io/deep-q-learning/>
- Deep reinforcement learning (deep Q-learning) example to play a CartPole game using Keras and Gym.
- Google's DeepMind published Playing Atari with Deep [Reinforcement Learning](https://arxiv.org/abs/1312.5602) where they introduced the algorithm Deep Q Network (DQN) in 2013.
- In DQN, the function  $Q$  Function is used to approximate the reward based on a state.  $Q(s, a)$  calculates the expected future value from state  $s$  and action  $a$ .
- A neural network is used to approximate the reward based on the state.

## 5. Deep Q-Learning Network Policy

- Carry out an action a, and observe the reward r and resulting new state <sup>s</sup>'.
- Calculate the maximum target  $Q$  and then discount it so that the future reward is worth less than immediate reward by  $\gamma$ .
- Add the current reward to the discounted future reward to get the target value.
- Subtracting our current prediction from the target gives the loss.
- Squaring this value allows us to punish the large loss value more and treat the negative values same as the positive values.

$$
loss = \left(\begin{matrix} \downarrow & & \text{Decay Rate} \\ \uparrow & & \text{Max } \hat{Q}(s', a') - Q(s, a) \\ \hline a' & & \text{Target} \end{matrix}\right)^2
$$

#### 5. DQN – Imports and Definitions

import random import gym import numpy as np from collections import deque from keras.models import Sequential from keras. layers import Dense from keras.optimizers import Adam

 $EPISODES = 5000$ 

#### 5. DQN – Agent Class  $(1/4)$

#### class DQNAgent:

 def \_\_init\_\_(self, state\_size, action\_size): self.state\_size = state\_size self.action\_size = action\_size  $self. memory =  $degree(maxlen=2000)$$ self.gamma =  $0.95$  # discount rate self.epsilon =  $1.0$  # exploration rate self.epsilon\_min =  $0.01$  # min exploration rate self.epsilon\_decay = 0.995  $self. learning_rate = 0.001$  $self.model = self.Lbuild_model()$ 

## 5. DQN – Agent Class (2/4)

```
 def _build_model(self): 
        model = Sequential()model.add(Dense(24, input_dim=self.state_size,
              activation='relu')) 
         model.add(Dense(24, activation='relu')) 
         model.add(Dense(self.action_size, 
              activation='linear')) 
 model.compile(loss='mse'
, 
              optimizer=Adam(lr=self.learning_rate)) 
         return model 
                                                        4
                                                    2
```
#### 5. DQN – Agent Class (3/4)

 def remember(self, state, action, reward, next\_state, done):

 # Queue of previous experiences to re-train the model

 self.memory.append((state, action, reward, next\_state, done))

def act(self, state):

# Returns an action randomly or from the model

if  $np.random.randn() \leq self.epsilon$ 

 return random.randrange(self.action\_size) act\_values = self.model.predict(state) return np.argmax(act\_values[0])

#### 5. DQN – Agent Class (4/4)

```
 def replay(self, batch_size): 
                minibatch = random.sample(self.memory, batch_size) 
                for state, action, reward, next_state, done in 
                       minibatch: 
Replay() 
                                                loss = \left( r + \gamma \max_{a'} \hat{Q}(s', a') - Q(s, a) \right)target = rewardtrains the neural 
                     if not done: 
net with 
                          target = (reward + self.gamma * np.max(experiences in 
                                self.model.predict(next_state)[0])) 
the memory target_f = self.model.predict(state) 
                                                                        Learn to predict 
                     target_f[0][action] = target
                                                                          the reward
                     self.model.fit(state, target_f, epochs=1, 
                       verbose=0) 
                if self.epsilon > self.epsilon_min: 
                     \mathsf{self}.\mathsf{epsilon}\; \mathbin{\vcentcolon =}\; \mathsf{self}.\mathsf{epsilon\_decay} \qquad \qquad \qquad \qquad \mathsf{21}
```
#### 5. DQN – Setup

```
if __name__ == "__main__":
    env = gym.make('CartPole-v1') 
   state_size = env.observation_space.shape[0] # 4\arctan\_size = env.action\_space.n # 2
    agent = DQNAgent(state_size, action_size) 
   done = Falsebatch_size = 32
```
## 5. DQN – Training

```
 for e in range(EPISODES): 
       state = env.reset() state = np.reshape(state, [1, state_size]) 
         for time in range(5000): 
             action = agent.act(state) 
            next_state, reward, done, = = env.step(action)
            reward = reward if not done else -10 next_state = np.reshape(next_state, [1, 
       state_size])
agent.<u>remember</u>(state, action, reward, next_state,
       done)
             state = next_state 
             if done: 
                print("episode: \{\}/\{\}, score: \{\}"
                       .format(e, EPISODES, time)) 
                 break 
             if len(agent.memory) > batch_size: 
                agent.replay(batch_size) and the case of \frac{23}{23}
```
#### 5. DQN – Results

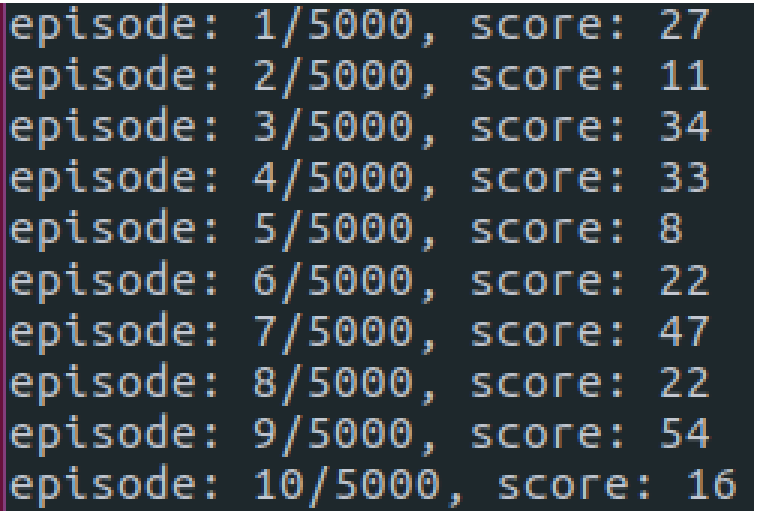

episode: 284/5000, score: 1331 episode: 285/5000, score: 124 episode: 286/5000, score: 259 episode: 287/5000, score: 138 episode: 288/5000, score: 170 episode: 289/5000, score: 13 episode: 290/5000, score: 365 episode: 291/5000, score: 1499 episode: 292/5000, score: 274 episode: 293/5000, score: 498 episode: 294/5000, score: 529 episode: 295/5000, score: 284 episode: 296/5000, score: 1355 episode: 297/5000, score: 911 episode: 298/5000, score: 1414

## Summary

- 1. Introduction
- 2. Policy Search
- 3. OpenAI Gym
- 4. The Credit Assignment Problem
- 5. Deep Q-Learning Network Policy
- 6. Summary
- 7. Exercises

#### Exercises

From Chapter 16, solve exercises:

- 1
- 2
- 5